## Package 'QFASA'

November 16, 2023

<span id="page-0-0"></span>Title Quantitative Fatty Acid Signature Analysis

Version 1.2.0

Date 2023-11-07

Description Accurate estimates of the diets of predators are required in many areas of ecology, but for many species current methods are imprecise, limited to the last meal, and often biased. The diversity of fatty acids and their patterns in organisms, coupled with the narrow limitations on their biosynthesis, properties of digestion in monogastric animals, and the prevalence of large storage reservoirs of lipid in many predators, led to the development of quantitative fatty acid signature analysis (QFASA) to study predator diets.

**Depends**  $R (= 3.5.0)$ 

License MIT + file LICENSE

Encoding UTF-8

LazyData true

Imports stats, Rsolnp, boot, futile.logger, gamlss, gamlss.dist, vegan, bootstrap, Compositional, TMB, compositions, MASS, dplyr, mvtnorm,

LinkingTo TMB, Rcpp, RcppEigen,

RoxygenNote 7.2.3

VignetteBuilder rmarkdown, knitr

Suggests plyr, knitr, rmarkdown, testthat, gtools

BugReports <https://github.com/cstewartGH/QFASA/issues>

URL <https://CRAN.R-project.org/package=QFASA>

NeedsCompilation yes

Author Connie Stewart [cre, aut, cph], Sara Iverson [aut, cph], Chris Field [aut], Don Bowen [aut], Wade Blanchard [aut],

Shelley Lang [aut], Justin Kamerman [aut], Hongchang Bao [ctb], Holly Steeves [aut], Jennifer McNichol [aut], Tyler Rideout [aut]

Maintainer Connie Stewart <connie.stewart@unb.ca>

Repository CRAN

Date/Publication 2023-11-16 20:34:05 UTC

## R topics documented:

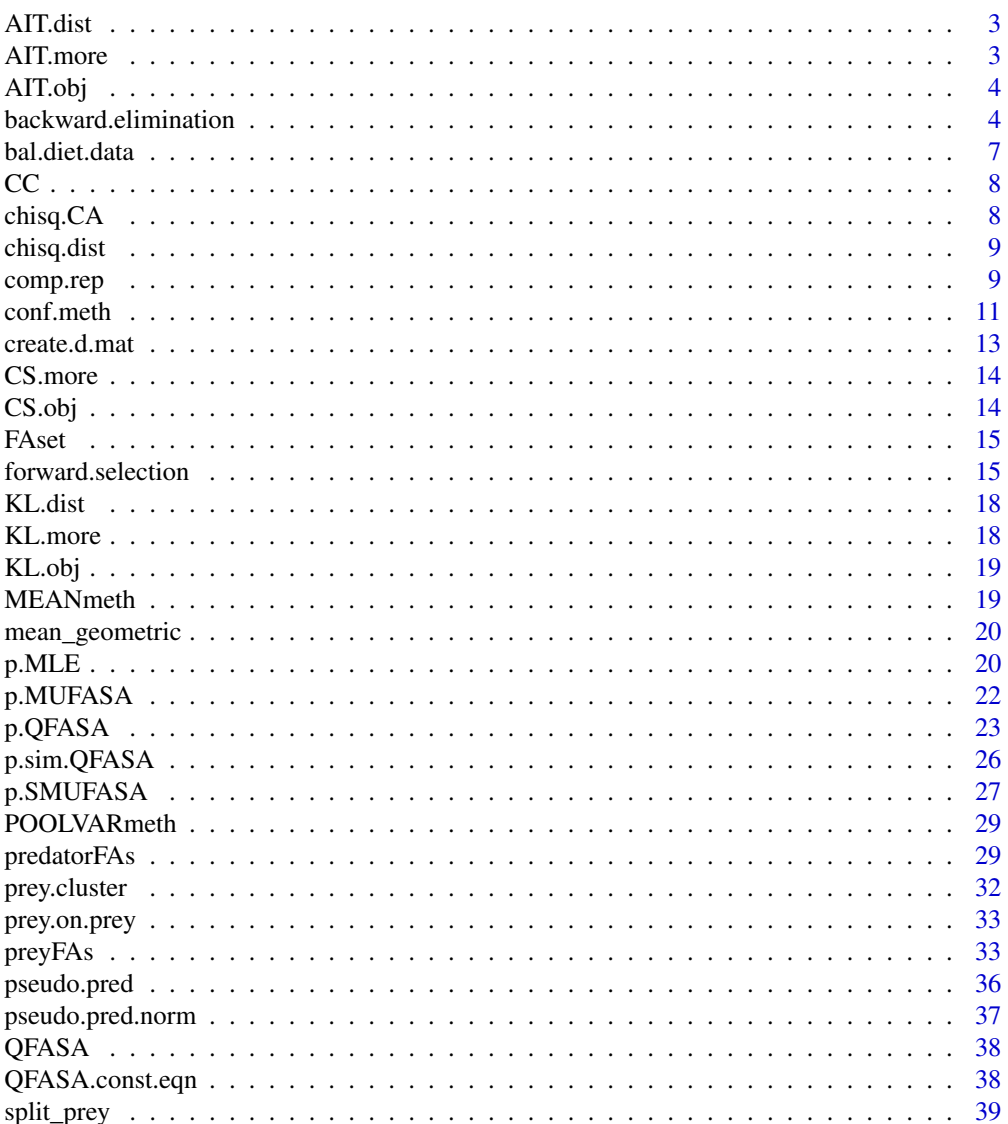

#### <span id="page-2-0"></span>AIT.dist 3

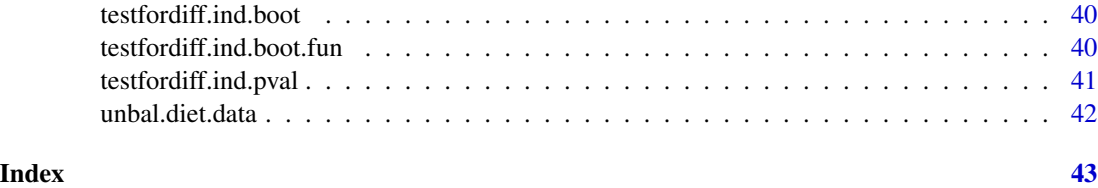

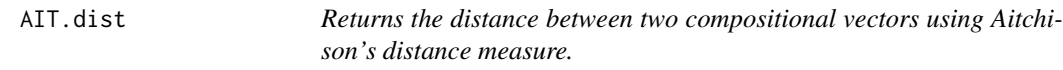

## Description

Returns the distance between two compositional vectors using Aitchison's distance measure.

## Usage

AIT.dist(x.1, x.2)

#### Arguments

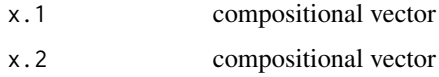

## References

Aitchison, J., (1992) On criteria for measures of compositional difference. Mathematical Geology, 24(4), pp.365-379.

Connie Stewart (2017) An approach to measure distance between compositional diet estimates containing essential zeros, Journal of Applied Statistics, 44:7, 1137-1152, DOI: 10.1080/02664763.2016.1193846

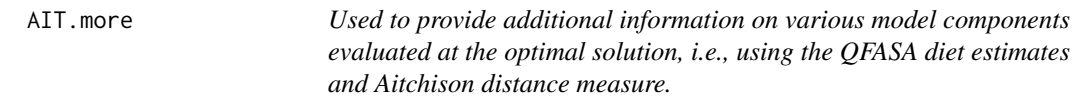

## Description

Used to provide additional information on various model components evaluated at the optimal solution, i.e., using the QFASA diet estimates and Aitchison distance measure.

#### Usage

AIT.more(alpha, predator, prey.quantiles)

## <span id="page-3-0"></span>Arguments

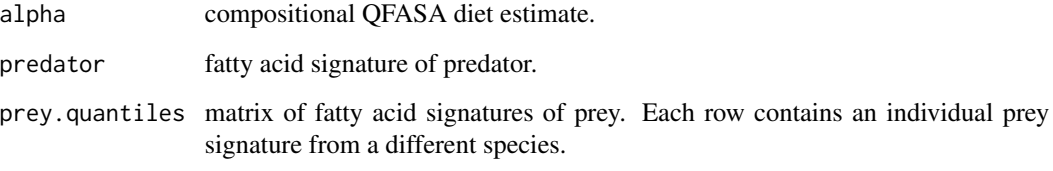

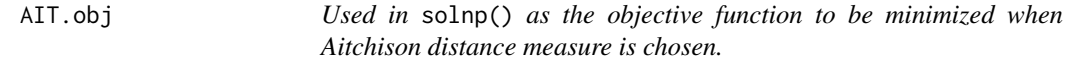

## Description

Used in solnp() as the objective function to be minimized when Aitchison distance measure is chosen.

## Usage

AIT.obj(alpha, predator, prey.quantiles)

## Arguments

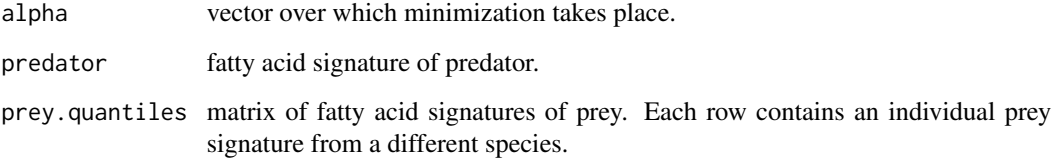

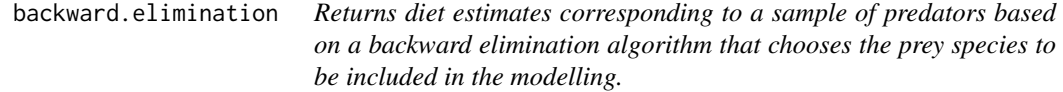

## Description

Returns diet estimates corresponding to a sample of predators based on a backward elimination algorithm that chooses the prey species to be included in the modelling.

backward.elimination 5

## Usage

```
backward.elimination(
 pred.mat,
 prey.mat,
 cal.vec,
 FC,
 ext.fa,
 k = 2,cutoff = 0.1,
 silence = FALSE
)
```
## Arguments

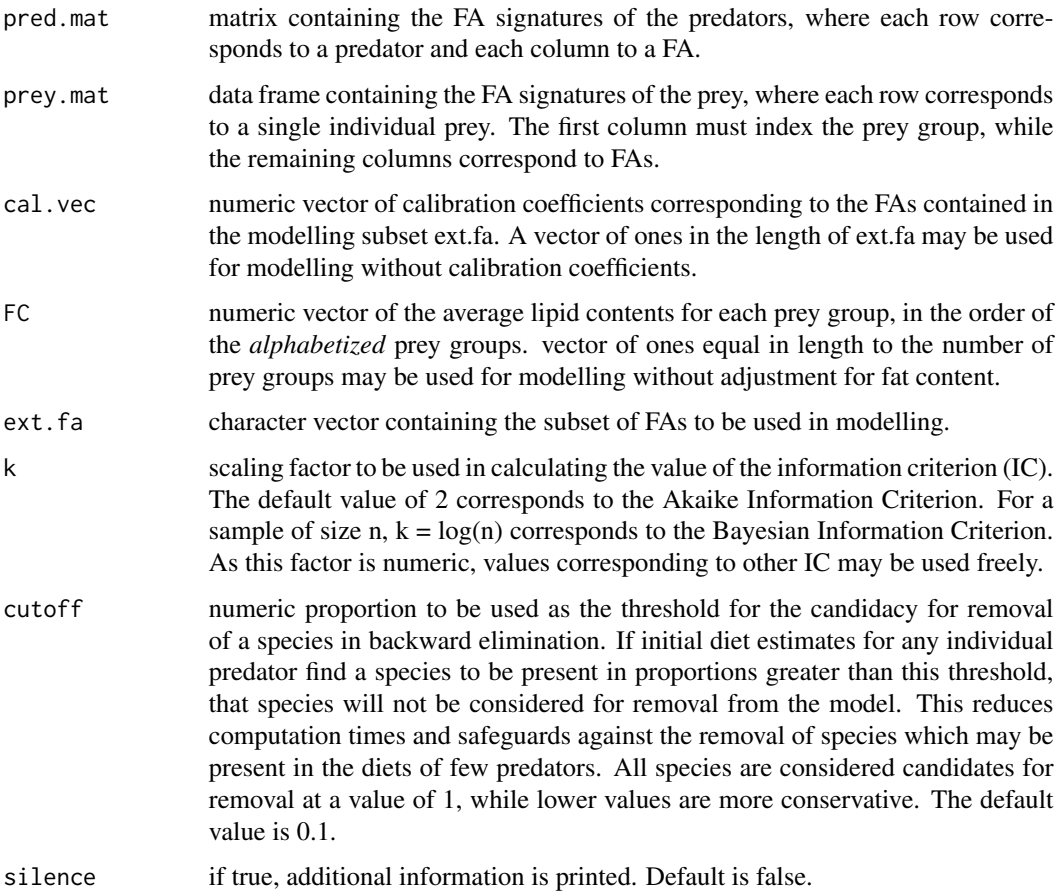

## Details

The function uses a backward elimination algorithm and the simplified MLE method to choose the prey species to be included in the model and then returns the diet estimates corresponding to these species.

## Value

A list with components:

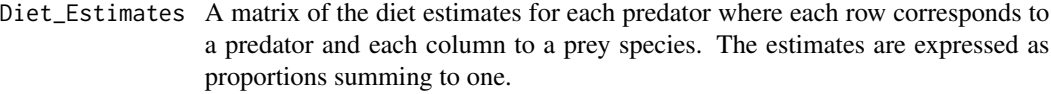

Selection\_Order

A data frame summarizing each step of the algorithm, giving the order of species removal and the corresponding IC values.

#### Selection\_Tables

A list containing a data frame for each step of the selection process, providing the IC values associated with removing any one candidate species at that step.

#### See Also

*forward.selection()*

#### Examples

## This example takes some time to run. ## Please uncomment code below to run.

```
#library(dplyr)
#library(compositions)
## Package data: FAs
#data(FAset)
#fa.set = as.vector(unlist(FAset))
```

```
## Package data: Prey
#data(preyFAs)
#prey.sub=(preyFAs[,4:(ncol(preyFAs))])[fa.set]
#prey.sub=prey.sub/apply(prey.sub,1,sum)
#group=as.vector(preyFAs$Species)
#prey.sub = cbind(group,prey.sub)
#sort.preytype <- order(prey.sub[, 1])
#prey.matrix <- prey.sub[sort.preytype,]
```

```
## Package data: Predators
#data(predatorFAs)
#tombstone.info = predatorFAs[,1:4]
#predator.matrix = predatorFAs[,5:(ncol(predatorFAs))]
#npredators = nrow(predator.matrix)
```

```
## Package data: Fat content
#FC = preyFAs[, c(2,3)]#FC = as.vector(tapply(FC$lipid,FC$Species,mean,na.rm=TRUE))
```

```
## Package data: Calibration coefficients
#data(CC)
#cal.vec = CC[, 2]
```
#### <span id="page-6-0"></span>bal.diet.data 7

```
#cal.mat = replicate(npredators, cal.vec)
#rownames(cal.mat) <- CC$FA
#names(cal.vec) <- rownames(cal.mat)
## QFASA (KL)
#sample.qfasa <- p.QFASA(predator.matrix,MEANmeth(prey.matrix),cal.mat,
#dist.meas = 1,gamma=1,FC,
#start.val = rep(1,nrow(MEANmeth(prey.matrix))),fa.set)
## Backward Elimination
#sample.be <- backward.elimination(predator.matrix, prey.matrix, cal.vec,FC,
#fa.set,cutoff = 0.01)
## Output
#be.estimates <- sample.be$`Diet Estimates`
```
bal.diet.data *Sample example of balanced repeatability diet estimates data with only two repeated measurements per predator.*

#### Description

Sample example of balanced repeatability diet estimates data with only two repeated measurements per predator.

#### Usage

bal.diet.data

## Format

A data frame with 100 predator diets (50 unique predators) and 13 variables:

Seal.ID Predator (1 to 50) Year Either 1 or 2 capelin estimated diet proportion coho estimated diet proportion eulachon estimated diet proportion herring estimated diet proportion mackerel estimated diet proportion pilchard estimated diet proportion pollock estimated diet proportion sandlance estimated diet proportion squid estimated diet proportion surfsmelt\_s estimated diet proportion sufsmelt\_lg estimated diet proportion

## Description

Fatty acid calibration coefficients.

## Usage

CC

## Format

A data frame with 66 observations and 2 variables:

FA fatty acid names

CC calibration coefficient for corresponding fatty acid

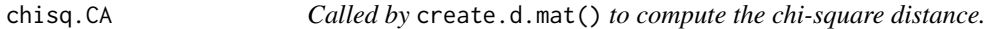

## Description

Called by create.d.mat() to compute the chi-square distance.

## Usage

chisq.CA(x1, x2)

## Arguments

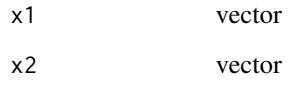

<span id="page-7-0"></span>

<span id="page-8-0"></span>chisq.dist *Returns the distance between two compositional vectors using the chisquare distance.*

## Description

Returns the distance between two compositional vectors using the chi-square distance.

#### Usage

chisq.dist(x.1, x.2, gamma)

#### Arguments

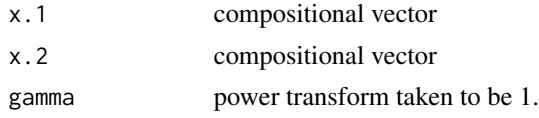

## References

Stewart, C., Iverson, S. and Field, C. (2014) Testing for a change in diet using fatty acid signatures. Environmental and Ecological Statistics 21, pp. 775-792.

Connie Stewart (2017) An approach to measure distance between compositional diet estimates containing essential zeros, Journal of Applied Statistics, 44:7, 1137-1152, DOI: 10.1080/02664763.2016.1193846

comp.rep *Repeatability in Diet Estimates*

## Description

Computes a measure of repeatability for a sample of predators with repeated diet estimate measurements.

#### Usage

comp.rep( data, prey.database, fatcont.mat, dist.meas, ext.fa,  $B = 50$ ,  $R = 100,$  $CI = FALSE,$  $alpha = 0.05$ ,

```
gamma.QFASA = 1,
 gamma.rho = 1\lambda
```
## Arguments

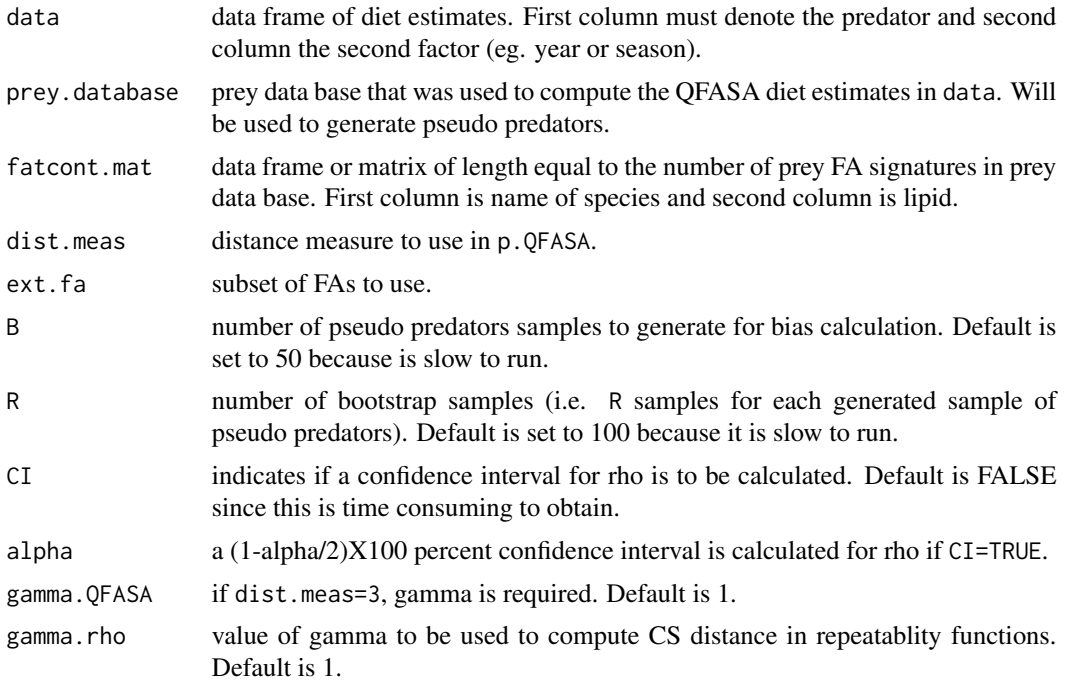

## Value

Bias corrected measure of repeatability, estimate of the bias and (if CI=TRUE) a confidence interval for the true repeatability.

## References

"Repeatability for Compositional Diet Estimates with Zeros". Contact Connie Stewart (cstewart@unb.ca).

## Examples

## These examples take some time to run. ## Please uncomment code below to run them. # data(preyFAs) # data(FAset) ## Balanced Diet Data #my.preybase <- preyFAs[,-c(1,3)]

#### <span id="page-10-0"></span>conf.meth 11

```
#my.preybase[,-1] <- my.preybase[,-1]/rowSums(my.preybase[,-1])
#set.seed(10)
#comp.rep(data = bal.diet.data,prey.database=my.preybase,
#fatcont.mat = as.data.frame(preyFAs[,c(2,3)]),dist.meas=2,
#ext.fa = as.vector(unlist(FAset)))
## Unbalanced Diet Data
# my.preybase <- preyFAs[,-c(1,3)]
# my.preybase[,-1] <- my.preybase[,-1]/rowSums(my.preybase[,-1])
# set.seed(10)
# comp.rep(unbal.diet.data,my.preybase,as.data.frame(preyFAs[,c(2,3)]),2,
# as.vector(unlist(FAset)))
```
conf.meth *Confidence Intervals for Diet Proportions*

## Description

Returns simultaneous confidence intervals for the diet of each species in the prey database.

#### Usage

```
conf.meth(
  predator.mat,
 prey.mat,
  p.mat,
  cal.mat = rep(1, length(ext.fa)),
  dist.meas,
  FC = rep(1, nrow(prey.math)),alpha = 0.05,
  nprey = 30,
  R.p = 1,R.p.s = 100,R = 100.
 R.bias = 100,
 noise = 0,
  ext.fa
)
```
## Arguments

predator.mat matrix containing fatty acid signatures of the predators with fatty acids summing to one.

<span id="page-11-0"></span>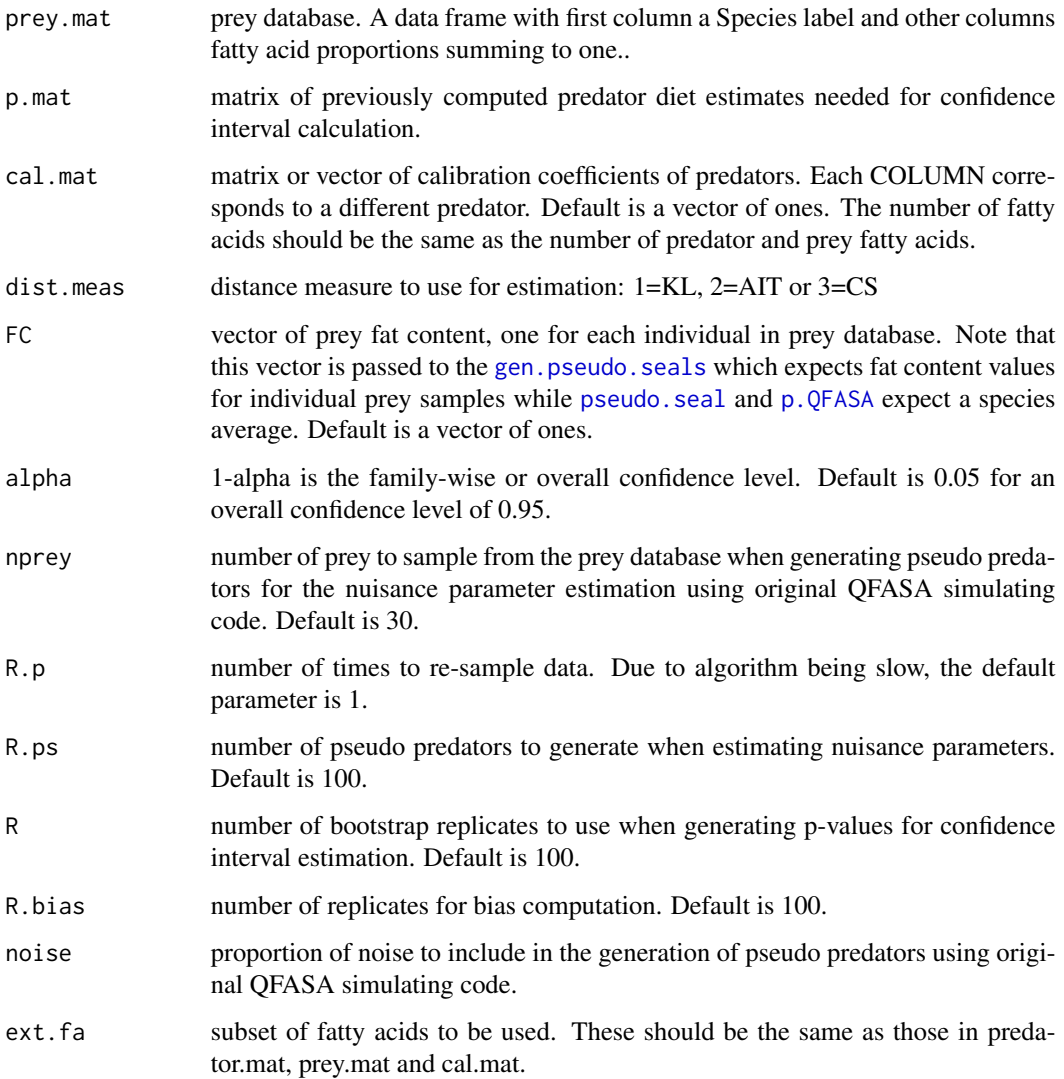

## Details

Intervals are biased corrected as recommended in Stewart, C. (2013). Intervals are slow to obtain, particularly if there are many prey types. See vignette on parallel execution to speed up calculations.

## Value

Simultaneous (1-alpha)\*100 zero-inflated beta distribution.

## References

Stewart, C. (2013) Zero-inflated beta distribution for modeling the proportions in quantitative fatty acid signature analysis. Journal of Applied Statistics, 40(5), 985-992.

#### <span id="page-12-0"></span>create.d.mat 13

#### Examples

```
## Reducing prey database to three species so that code below will run more quickly.
## Please uncomment code to run.
#set.seed(1234)
## Fatty Acids
```

```
#data(FAset)
#fa.set = as.vector(unlist(FAset))
## Sample of Predators
#data(predatorFAs)
#predator.matrix = predatorFAs[, -c(1:4)]
#predator.matrix.ext = predatorFAs[,fa.set]
#predator.matrix.ext = predator.matrix.ext/rowSums(predator.matrix.ext)
# Prey Database
#prey.red =
#preyFAs[preyFAs$Species=="capelin"|preyFAs$Species=="herring"|preyFAs$Species=="sandlance", ]
#prey.red = prey.read[, -c(1,3)]#prey.red.ext = prey.red[,c("Species",fa.set)]
#prey.red.ext[,-1] <- prey.red.ext[,-1]/rowSums(prey.red.ext[,-1])
#prey.red.ext.means = MEANmeth(prey.red.ext)
## Calibration Coefficients
#data(CC)
#cal.vec = CC[CC$FA %in% fa.set, 2]
#diet.est <- p.QFASA(predator.mat = predator.matrix.ext,
# prey.mat = prey.red.ext.means,
# cal.mat = cal.vec,
# dist.meas = 2,
# start.val = rep(1,nrow(prey.red.ext.means)),
# ext.fa = fa.set)[['Diet Estimates']]
## conf.meth needs the full prey matrix unlike in p.QFASA
#ci <- conf.meth(predator.mat = predator.matrix.ext, prey.mat = prey.red.ext, cal.mat = cal.vec,
```

```
# p.mat = diet.est, dist.meas = 2, ext.fa = fa.set)
```
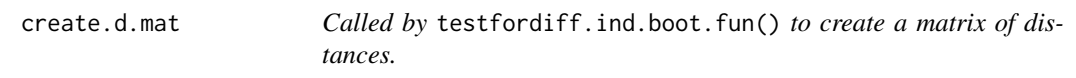

## Description

Called by testfordiff.ind.boot.fun() to create a matrix of distances.

#### Usage

create.d.mat(Y.1, Y.2)

#### <span id="page-13-0"></span>Arguments

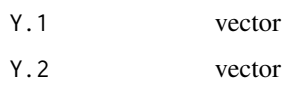

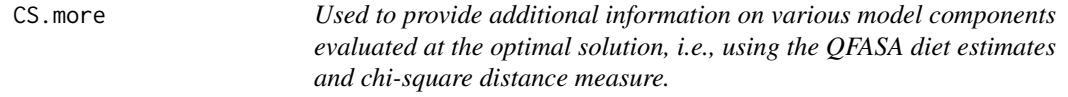

## Description

Used to provide additional information on various model components evaluated at the optimal solution, i.e., using the QFASA diet estimates and chi-square distance measure.

#### Usage

CS.more(alpha, predator, prey.quantiles, gamma)

## Arguments

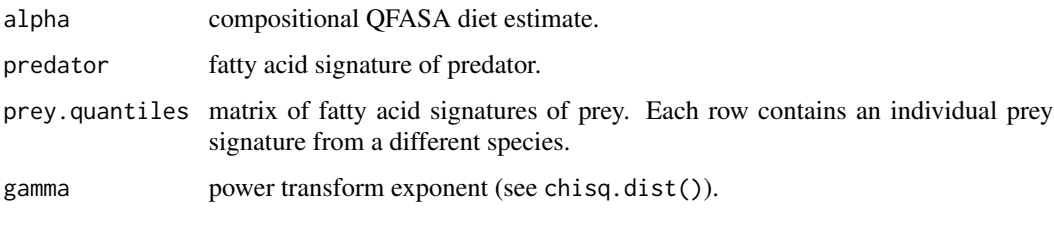

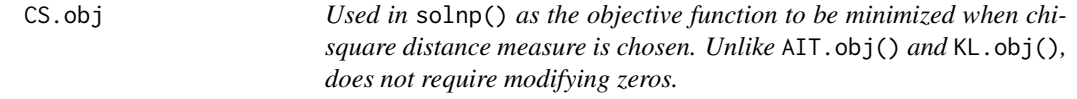

## Description

Used in solnp() as the objective function to be minimized when chi-square distance measure is chosen. Unlike AIT.obj() and KL.obj(), does not require modifying zeros.

#### Usage

CS.obj(alpha, predator, prey.quantiles, gamma)

#### <span id="page-14-0"></span> $F$ Aset 15

## Arguments

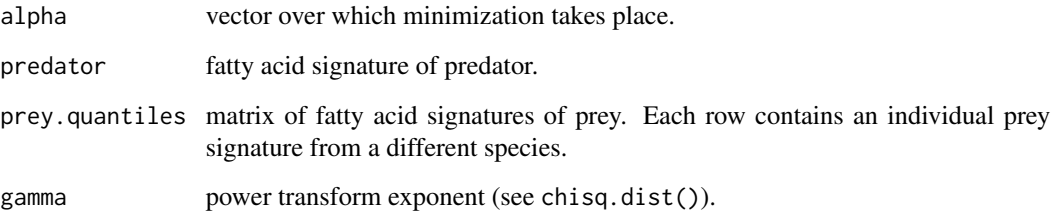

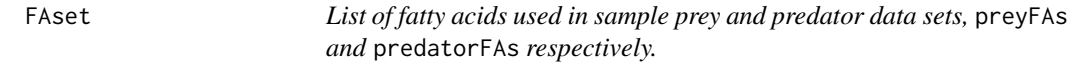

## Description

List of fatty acids used in sample prey and predator data sets, preyFAs and predatorFAs respectively.

## Usage

FAset

## Format

A data frame with 39 observations and 1 variable:

FA Fatty acid name

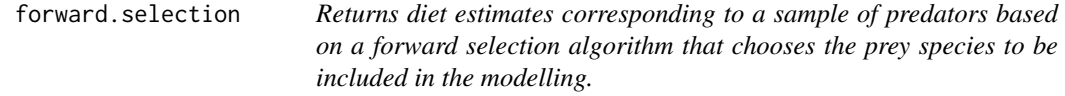

## Description

Returns diet estimates corresponding to a sample of predators based on a forward selection algorithm that chooses the prey species to be included in the modelling.

## Usage

```
forward.selection(
 pred.mat,
 prey.mat,
 cal.vec,
 FC,
  ext.fa,
 k = 2,min.\,spec = 5,starting.spec = NULL,
  silence = FALSE
)
```
## Arguments

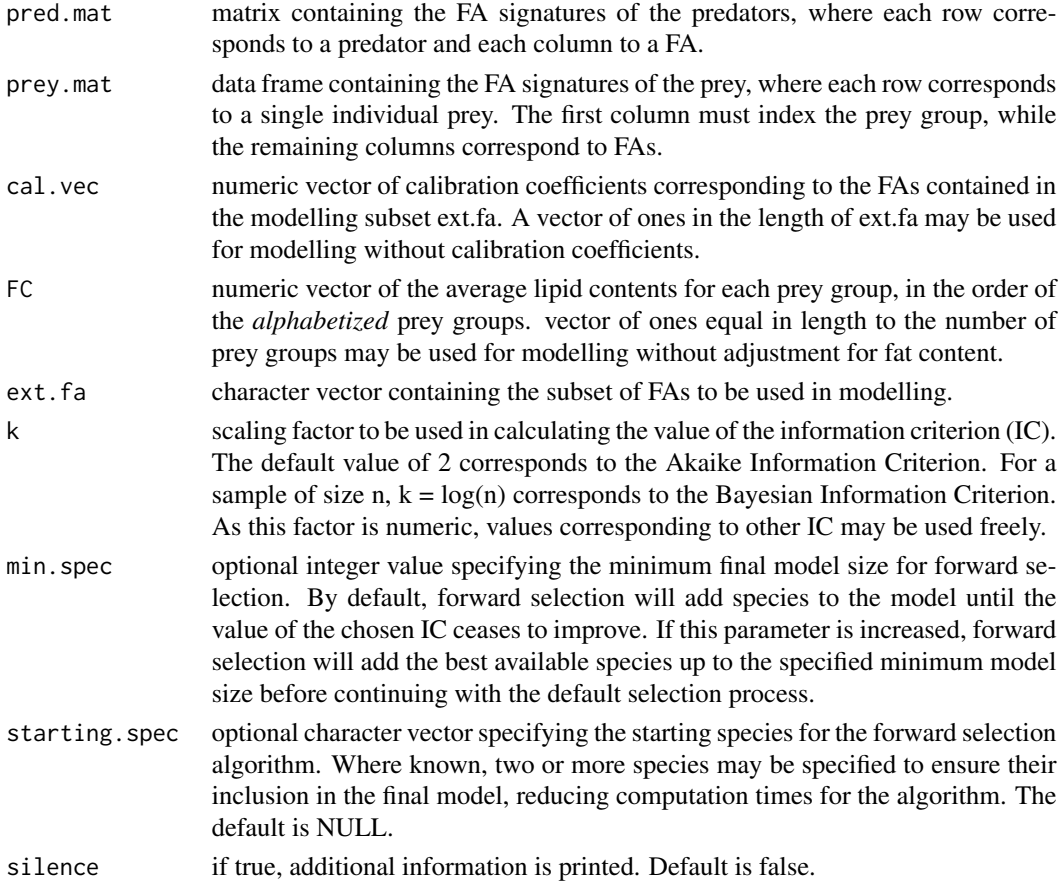

## Details

The function uses a forward selection algorithm and the simplified MLE method to choose the prey species to be included in the model and then returns the diet estimates corresponding to these species.

## forward.selection 17

## Value

A list with components:

- Diet\_Estimates A matrix of the diet estimates for each predator where each row corresponds to a predator and each column to a prey species. The estimates are expressed as proportions summing to one.
- Selection\_Order

A data frame summarizing each step of the algorithm, giving the order of species selection and the corresponding IC values.

#### Selection\_Tables

A list containing a data frame for each step of the selection process, providing the IC values associated with adding any one candidate species at that step.

#### See Also

*backward.elimination()*

#### Examples

## This example takes some time to run. ## Please uncomment code below to run.

```
#library(dplyr)
#library(compositions)
## Package data: FAs
#data(FAset)
#fa.set = as.vector(unlist(FAset))
```

```
## Package data: Prey
#data(preyFAs)
#prey.sub=(preyFAs[,4:(ncol(preyFAs))])[fa.set]
#prey.sub=prey.sub/apply(prey.sub,1,sum)
#group=as.vector(preyFAs$Species)
#prey.sub = cbind(group,prey.sub)
#sort.preytype <- order(prey.sub[, 1])
#prey.matrix <- prey.sub[sort.preytype,]
```

```
## Package data: Predators
#data(predatorFAs)
#tombstone.info = predatorFAs[,1:4]
#predator.matrix = predatorFAs[,5:(ncol(predatorFAs))]
#npredators = nrow(predator.matrix)
```

```
## Package data: Fat content
#FC = preyFAs[, c(2,3)]#FC = as.vector(tapply(FC$lipid,FC$Species,mean,na.rm=TRUE))
```

```
## Package data: Calibration coefficients
#data(CC)
#cal.vec = CC[, 2]
```

```
#cal.mat = replicate(npredators, cal.vec)
#rownames(cal.mat) <- CC$FA
#names(cal.vec) <- rownames(cal.mat)
## QFASA (KL)
#sample.qfasa <- p.QFASA(predator.matrix,MEANmeth(prey.matrix),cal.mat,
#dist.meas = 1,gamma=1,FC,
#start.val = rep(1,nrow(MEANmeth(prey.matrix))),fa.set)
## Forward Selection
#sample.fs <- forward.selection(predator.matrix,prey.matrix,cal.vec,FC,fa.set,
#min.spec = 5,starting.spec = c("capelin", "herring"))
## Output
#fs.estimates <- sample.fs$`Diet Estimates`
```
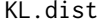

Returns the distance between two compositional vectors using *Kullback–Leibler distance measure.*

#### Description

Returns the distance between two compositional vectors using Kullback–Leibler distance measure.

#### Usage

KL.dist(x.1, x.2)

#### Arguments

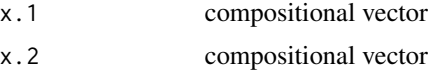

## References

S.J. Iverson, C. Field, W.D. Bowen, and W. Blanchard (2004) Quantitative fatty acid signature analysis: A new method of estimating predator diets, Ecological Monographs 72, pp. 211-235.

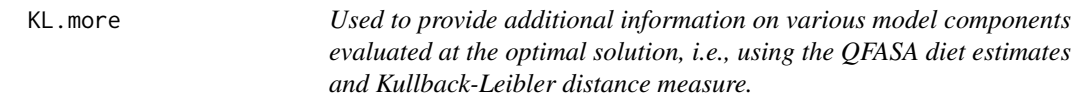

#### Description

Used to provide additional information on various model components evaluated at the optimal solution, i.e., using the QFASA diet estimates and Kullback-Leibler distance measure.

<span id="page-17-0"></span>

#### <span id="page-18-0"></span>KL.obj 19

## Usage

KL.more(alpha, predator, prey.quantiles)

## Arguments

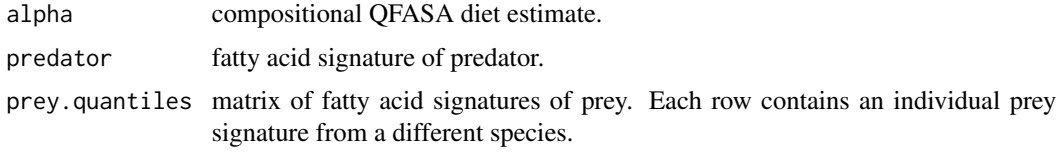

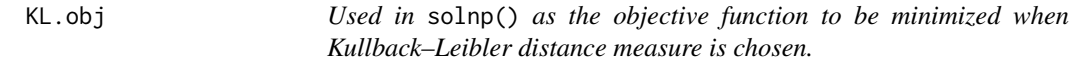

## Description

Used in solnp() as the objective function to be minimized when Kullback–Leibler distance measure is chosen.

## Usage

KL.obj(alpha, predator, prey.quantiles)

## Arguments

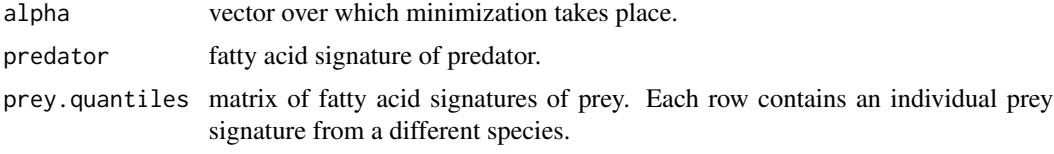

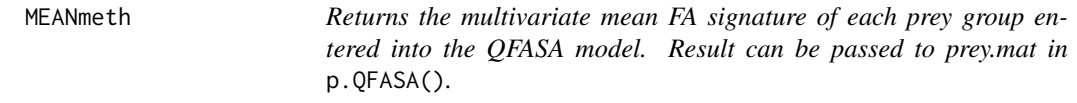

## Description

Returns the multivariate mean FA signature of each prey group entered into the QFASA model. Result can be passed to prey.mat in p.QFASA().

## Usage

MEANmeth(prey.mat)

## <span id="page-19-0"></span>Arguments

prey.mat matrix containing the FA signatures of the prey. The first column indexes the prey group.

mean\_geometric *Returns the geometric mean of a compositional vector*

## Description

Returns the geometric mean of a compositional vector

## Usage

mean\_geometric(x)

## Arguments

x compositional vector

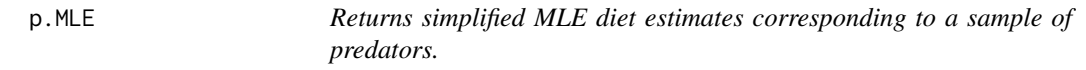

## Description

Computes the diet estimate for each predator in *pred.mat* using the simplified MLE method, without the use of random effects.

#### Usage

```
p.MLE(pred.mat, prey.mat, cal.mat, FC, ext.fa)
```
## Arguments

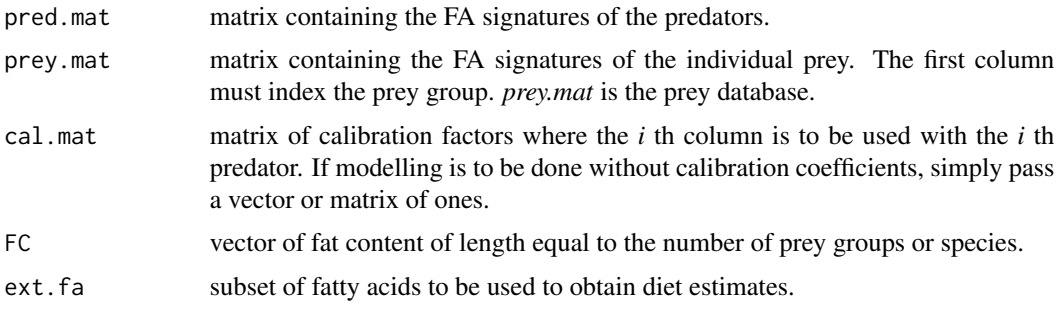

#### $p.MLE$  21

## Details

The assumed model is similar to the MUFASA model but the random effects are replaced by the prey species' sample means to speed up computations. Unlike *p.MUFASA*, this function does not require integration and hence is much faster.

#### Value

A list with components:

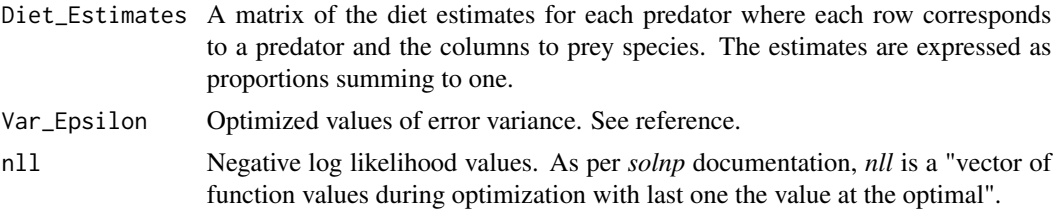

#### References

Steeves, Holly (2020) Maximum likelihood approach to diet estimation and inference based on fatty acid signatures. PhD thesis available at https://dalspace.library.dal.ca/handle/10222/80034.

#### Examples

## This example takes some time to run. ## Please uncomment the code below to run.

```
#library(dplyr)
#library(compositions)
```

```
## Fatty Acids
#data(FAset)
#ext.fa <- as.vector(unlist(FAset))
```

```
## Predators
#data(predatorFAs)
#pred.mat <- predatorFAs[, -c(1:4)]
#n.pred <- nrow(pred.mat)
```
## Prey #data(preyFAs) #prey.mat <- preyFAs[, -c(1,3)]

```
#FC = preyFAs[, c(2,3)]#FC = as.vector(tapply(FC$lipid,FC$Species,mean,na.rm=TRUE))
## Calibration Coefficients
#data(CC)
```

```
#cal.mat = replicate(n.pred, cal.vec)
#rownames(cal.mat) <- CC$FA
## Diet Estimates
#mle.est <- p.MLE(pred.mat, prey.mat, cal.mat, FC, ext.fa)
#mle.est$"Diet Estimates"
```
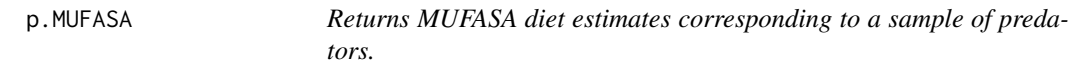

## Description

Computes the diet estimate for each predator in *pred.mat* using MLE method.

## Usage

p.MUFASA(pred.mat, prey.mat, cal.mat, FC, ext.fa)

## Arguments

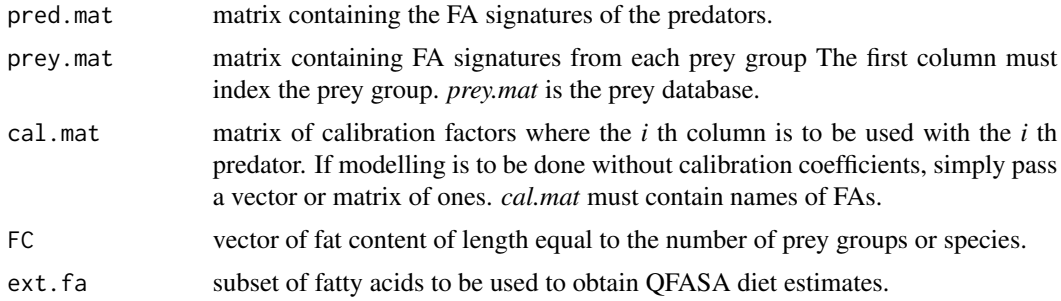

## Value

A list with components:

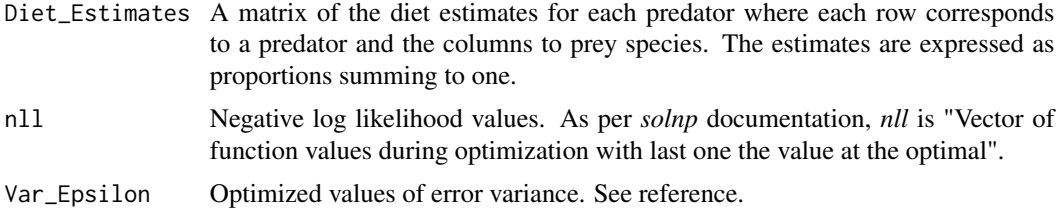

#### References

Steeves, Holly (2020) Maximum likelihood approach to diet estimation and inference based on fatty acid signatures. PhD thesis available at https://dalspace.library.dal.ca/handle/10222/80034.

<span id="page-21-0"></span>

#### <span id="page-22-0"></span>p.QFASA 23

#### See Also

*p.MLE()* for a simplifed version of *p.MUFASA()* that is faster to run.

#### Examples

```
## This example takes some time to run.
## Please uncomment code below to run.
#library(dplyr)
#library(compositions)
## Fatty Acids
#data(FAset)
#fa.set = as.vector(unlist(FAset))
## Predators
#data(predatorFAs)
#tombstone.info = predatorFAs[,1:4]
#predator.matrix = predatorFAs[,5:(ncol(predatorFAs))]
#npredators = nrow(predator.matrix)
## Prey
## Extracting a small number of species to speed up calculations for the example.
#data(preyFAs)
#prey.matrix = preyFAs[, -c(1,3)]#spec.red <-c("capelin", "herring", "mackerel", "pilchard", "sandlance")
#spec.red <- sort(spec.red)
#prey.red <- prey.matrix %>% filter(Species %in% spec.red)
## Fat content
#FC = preyFAs[, c(2,3)]#FC = FC %>% arrange(Species)
#FC.vec = tapply(FC$lipid,FC$Species,mean,na.rm=TRUE)
#FC.red <- FC.vec[spec.red]
## Calibration Coefficients
#data(CC)
#cal.vec = CC[, 2]#cal.m = replicate(npredators, cal.vec)
#rownames(cal.m) <- CC$FA
#M <- p.MUFASA(predator.matrix, prey.red, cal.m, FC.red, fa.set)
## Diet EStimates
#M$Diet_Estimates
```
<span id="page-22-1"></span>p.QFASA *Returns QFASA diet estimates corresponding to a sample of predators.*

## Description

Computes the diet estimate for each predator in *predator.mat* using either the Kullback-Leibler Distance (KL), the Aitchison Distance (AIT) or the Chi-Square Distance (CS).

## Usage

```
p.QFASA(
  predator.mat,
 prey.mat,
 cal.mat,
  dist.meas,
  gamma = 1,
  FC = rep(1, nrow(prey.mat)),start.val = rep(0.99999, nrow(prey.mat)),
  ext.fa
\mathcal{L}
```
#### Arguments

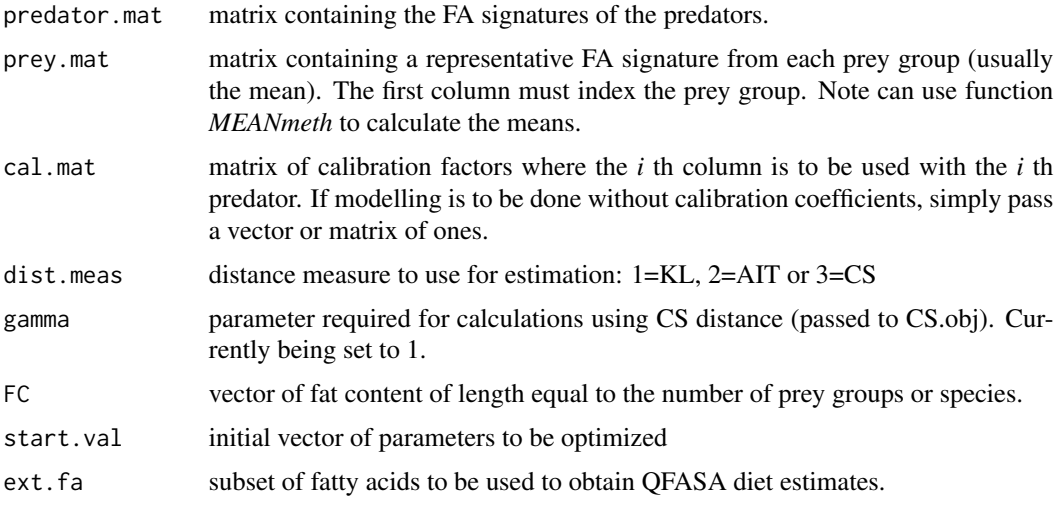

## Details

Before carrying out an analysis using QFASA, rows of prey database must be normalized to sum to one. See Example for code that extracts a subset of FAs and then normalizes the prey database signatures.

## Value

A list with components:

Diet Estimates A matrix of the diet estimates for each predator where each row corresponds to a predator and the columns to prey species. The estimates are expressed as proportions summing to one.

#### p.QFASA 25

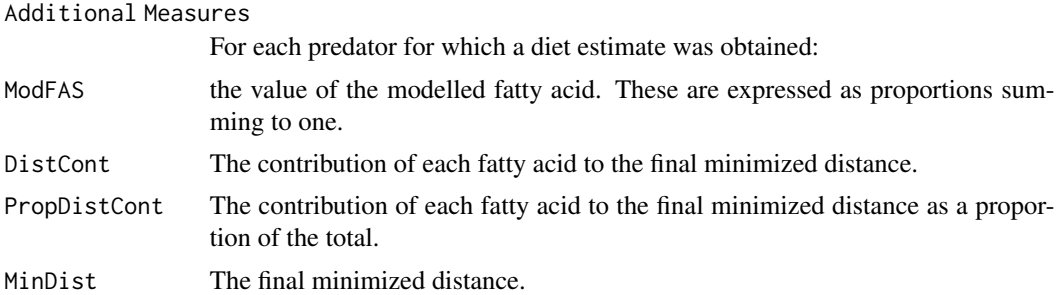

## References

Iverson, Sara J., Field, Chris, Bowen, W. Don and Blanchard, Wade (2004) Quantitative Fatty Acid Signature Analysis: A New Method of Estimating Predator Diets. Ecological Monographs, 74(2), 211-235

#### Examples

```
## Fatty Acids
data(FAset)
fa.set = as.vector(unlist(FAset))
## Predators
data(predatorFAs)
tombstone.info = predatorFAs[,1:4]
predator.matrix = predatorFAs[,5:(ncol(predatorFAs))]
npredators = nrow(predator.matrix)
## Prey
data(preyFAs)
prey.sub=(preyFAs[,4:(ncol(preyFAs))])[fa.set]
prey.sub=prey.sub/apply(prey.sub,1,sum)
group=as.vector(preyFAs$Species)
prey.matrix=cbind(group,prey.sub)
prey.matrix=MEANmeth(prey.matrix)
## Fat Content
FC = preyFAs[, C(2,3)]FC = as.vector(tapply(FC$lipid,FC$Species,mean,na.rm=TRUE))
## Calibration Coefficients
data(CC)
cal.vec = CC[, 2]cal.mat = replicate(npredators, cal.vec)
## Run QFASA
Q = p.QFASA(predator.matrix,
            prey.matrix,
            cal.mat,
            dist.meas = 1,
            gamma=1,
```

```
FC,
             start.val = rep(1,nrow(prey.matrix)),
             fa.set)
## Diet Estimates
```

```
DietEst = Q$'Diet Estimates'
```
p.sim.QFASA *Simultaneous estimation of diet composition and calibration coefficients*

#### Description

Computes the diet estimate for each predator in *pred.sig* as well as an overall estimate of the calibration coefficient vector.

#### Usage

p.sim.QFASA(pred.sig, prey.mat, FC = rep(1, nrow(prey.mat)))

## Arguments

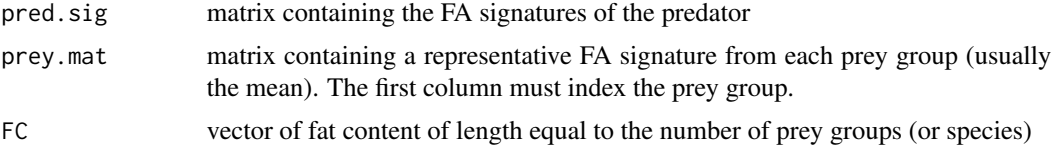

## Details

Starting values for the diet estimates are equal proportions and a vector of ones is used for the calibration coefficients.

## Value

A list with components:

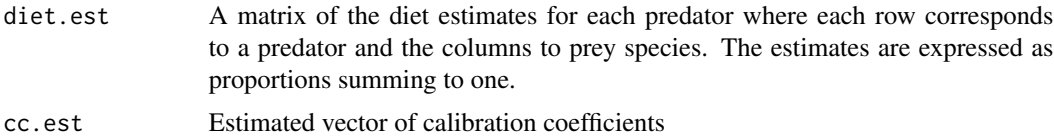

## References

Bromaghin, Jeffrey F., Budge, Suzanne M., Thiemann, Gregory and Rode, Karyn D. (2017) Simultaneous estimation of the diet composition and calibration coefficients with fatty acid signature data. Ecology and Evolution, 7(16), 6103-6113

## <span id="page-26-0"></span>p.SMUFASA 27

#### Examples

```
## This example takes some time to run.
## Please uncomment code below to run.
## Fatty Acids
#data(FAset)
#fa.set = as.vector(unlist(FAset))
## Predators
#data(predatorFAs)
#tombstone.info = predatorFAs[,1:4]
#predator.matrix = predatorFAs[,5:(ncol(predatorFAs))]
#npredators = nrow(predator.matrix)
## Need predator and prey to have same length
#predator.ext <- predator.matrix[fa.set]
#predator.ext <- predator.ext/rowSums(predator.ext)
## Prey
#data(preyFAs)
#prey.sub=(preyFAs[,4:(ncol(preyFAs))])[fa.set]
#prey.sub=prey.sub/apply(prey.sub,1,sum)
#group=as.vector(preyFAs$Species)
#prey.matrix=cbind(group,prey.sub)
#prey.matrix=MEANmeth(prey.matrix)
## Fat Content
#FC = preyFAs[, c(2,3)]#FC = as.vector(tapply(FC$lipid,FC$Species,mean,na.rm=TRUE))
#Q.sim <-p.sim.QFASA(predator.ext,prey.matrix,FC)
## Average Diet Estimate
#round(colMeans(Q.sim[[1]]),3)
## Calibration Coefficients
```
#Q.sim[[2]]

p.SMUFASA *Simultaneous maximum unified fatty acid signature analysis*

## Description

Returns SMUFASA calibration coefficient estimates and an average diet among a sample of predators.

#### Usage

p.SMUFASA(pred.mat, prey.mat, FC, ext.fa)

#### Arguments

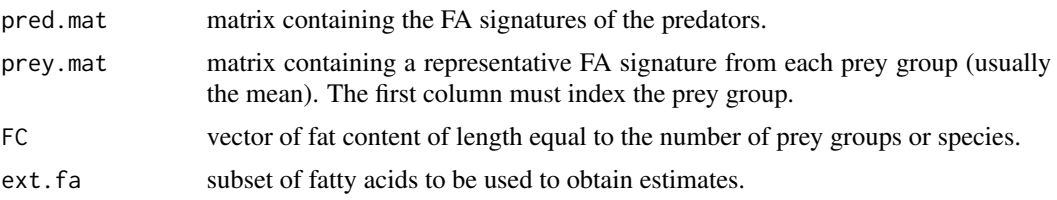

## Details

Calibration coefficients (CCs) are not supplied but are instead estimated. While one overall diet is computed, the CCs can be used in p.QFASA or p.MUFASA to estimate individual diet estimates.

#### Value

A list with components:

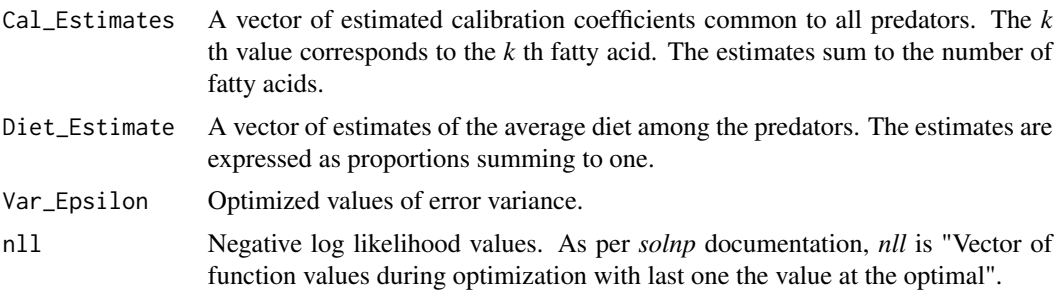

## Examples

## This example takes some time to run. ## Please uncomment code below to run.

```
#library(dplyr)
#library(compositions)
## Fatty Acids
#data(FAset)
#fa.set = as.vector(unlist(FAset))
```

```
## Predators
#data(predatorFAs)
#tombstone.info = predatorFAs[,1:4]
#predator.matrix = predatorFAs[,5:(ncol(predatorFAs))]
#npredators = nrow(predator.matrix)
```

```
## Prey
## Extracting a small number of species to speed up calculations for the example.
#data(preyFAs)
#prey.matrix = preyFAS[, -c(1,3)]#spec.red <-c("capelin", "herring", "mackerel", "pilchard", "sandlance")
#spec.red <- sort(spec.red)
#prey.red <- prey.matrix %>% filter(Species %in% spec.red)
```
## <span id="page-28-0"></span>POOLVARmeth 29

```
## Fat content
#FC = preyFAs[, c(2,3)]#FC = FC %>% arrange(Species)
#FC.vec = tapply(FC$lipid,FC$Species,mean,na.rm=TRUE)
#FC.red <- FC.vec[spec.red]
#out <- p.SMUFASA(predator.matrix, prey.red, FC.red, fa.set)
#out$Cal_Estimates
```
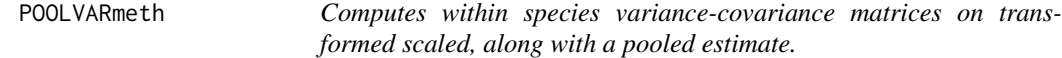

## Description

Computes within species variance-covariance matrices on transformed scaled, along with a pooled estimate.

## Usage

```
POOLVARmeth(prey.mat)
```
#### Arguments

prey.mat matrix containing transformed FA signatures of the prey. Note that the first column indexes prey type.

## Value

Returns the variance-covariance matrix of each prey type as well as a pooled estimate of the variance-covariance matrix

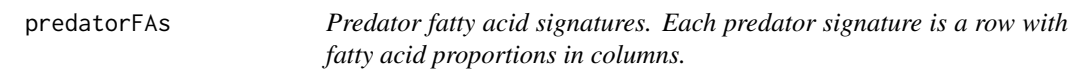

## Description

Fatty acid signatures are subsetted for the chosen fatty acid set and renormalized during the modelling so there is no need to subset and/or renormalize prior to running p.QFASA. However, make sure that the the same fatty acids appear in the predator and prey files (if a FA appears in one but not the other the code will give you an error).

## Usage

predatorFAs

## Format

A data frame with 10 observations and 70 variables:

SampleCode TODO AnimalCode TODO SampleGroup TODO Biopsy TODO c12.0 c13.0 Iso14 c14.0 c14.1w9 c14.1w7 c14.1w5 Iso15 Anti15 c15.0 c15.1w8 c15.1w6 Iso16 c16.0 c16.1w11 c16.1w9 c16.1w7 c7Mec16.0 c16.1w5 c16.2w6 Iso17 c16.2w4 c16.3w6 c17.0 c16.3w4 c17.1 c16.4w3 c16.4w1

predatorFAs 31

c18.0 c18.1w13 c18.1w11 c18.1w9 c18.1w7 c18.1w5 c18.2d5.11 c18.2w7 c18.2w6 c18.2w4 c18.3w6 c18.3w4 c18.3w3 c18.3w1 c18.4w3 c18.4w1 c20.0 c20.1w11 c20.1w9 c20.1w7 c20.2w9 c20.2w6 c20.3w6 c20.4w6 c20.3w3 c20.4w3 c20.5w3 c22.1w11 c22.1w9 c22.1w7 c22.2w6 c21.5w3 c22.4w6 c22.5w6 c22.4w3 c22.5w3 c22.6w3 c24.1w9

## <span id="page-31-0"></span>Details

Unlike the original QFASApack code the predator data can contain as much tombstone data in columns as you wish but the predator FA signatures must be extracted as a separate input in order to run in p.QFASA.

prey.cluster *Produces a dendrogram using distances between the mean FA signatures of the prey types.*

## Description

Performs a hierarchical cluster analysis of mean prey fatty acid signatures using function hclust.

#### Usage

```
prey.cluster(prey.fa, method = "complete", dist.meas = 2)
```
## Arguments

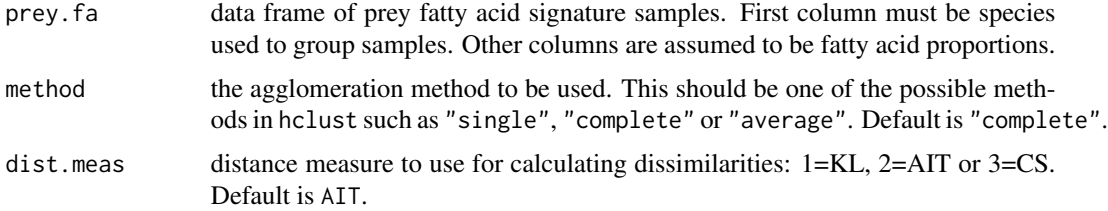

### Value

Plot (dendrogram)

#### Examples

```
## Fatty Acids
data(FAset)
fa.set = as.vector(unlist(FAset))
```

```
## prey.cluster requires full prey database.
data(preyFAs)
prey.sub=(preyFAs[,4:(ncol(preyFAs))])[fa.set]
prey.sub=prey.sub/apply(prey.sub,1,sum)
group=as.vector(preyFAs$Species)
prey.matrix=cbind(group,prey.sub)
```
prey.cluster(prey.matrix,method="average",dist.meas=3)

<span id="page-32-0"></span>prey.on.prey *Each prey fatty acid signature is systematically removed from the supplied prey database and its QFASA diet estimate is obtained by treating*

#### Description

Each prey fatty acid signature is systematically removed from the supplied prey database and its QFASA diet estimate is obtained by treating the individual as a predator.

*the individual as a predator.*

#### Usage

```
prey.on.prey(preybase, dist.meas, gamma = 1)
```
#### Arguments

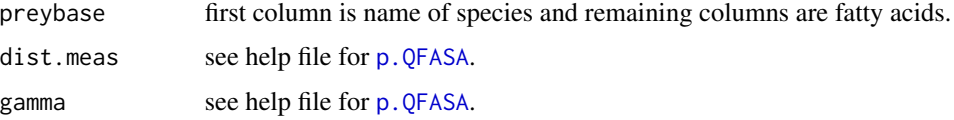

## Value

diet estimate

#### Examples

```
data(preyFAs)
my.preybase <- preyFAs[, -c(1,3)]
# Note: uncomment examples to run. CRAN tests fail because execution time > 5 seconds
# diets.out <- prey.on.prey(my.preybase, 2)
# round(MEANmeth(diets.out), 3)
```
preyFAs *Prey fatty acid signatures. Each prey signature is a row with fatty acid proportions in columns.*

#### Description

The prey file should contain all of the individual fatty acid signatures of the prey and their lipid contents (where appropriate) - a matrix of the mean values for the FAs (prey.matrix) by the designated prey modelling group is then calculated using the MEANmeth function.

## Usage

preyFAs

## Format

A data frame with 302 observations and 70 variables:

Lab.Code TODO Species TODO lipid TODO c12.0 c13.0 Iso14 c14.0 c14.1w9 c14.1w7 c14.1w5 Iso15 Anti15 c15.0 c15.1w8 c15.1w6 Iso16 c16.0 c16.1w11 c16.1w9 c16.1w7 c7Me16.0 c16.1w5 c16.2w6 Iso17 c16.2w4 c16.3w6 c17.0 c16.3w4 c17.1 c16.3w1 c16.4w3 c16.4w1

 $preyFAs$  35

c18.0 c18.1w13 c18.1w11 c18.1w9 c18.1w7 c18.1w5 c18.2d5.11 c18.2w7 c18.2w6 c18.2w4 c18.3w6 c18.3w4 c18.3w3 c18.3w1 c18.4w3 c18.4w1 c20.0 c20.1w11 c20.1w9 c20.1w7 c20.2w9 c20.2w6 c20.3w6 c20.4w6 c20.3w3 c20.4w3 c20.5w3 c22.1w11 c22.1w9 c22.1w7 c22.2w6 c21.5w3 c22.4w6 c22.5w6 c22.4w3 c22.5w3 c22.6w3 c24.1w9

## Details

Like the predator .csv file you can have as many tombstone data columns as required but there must be at least one column that identifies the modelling group, in this case, Species.

Unlike the predator data, the prey data is not subsetted and renomalized during the modelling so the prey file needs to be subsetted for the desired fatty acid set and renormalized to sum to 1 prior to calculating the mean values.

The full FA set is extracted from the data frame (columns 4 onward), subsetted for the FA set in use and then renormalized over 1. The modelling group names (the "Species" column in this case) is then added back to the subsetted and renormalized data (as the first column) and the average values calculated using the MEANmeth function. Note that for the MEANmeth function to work the modelling group name must be in the first column.

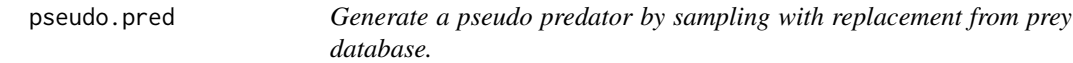

#### **Description**

Generates a single pseudo predator by sampling with replacement from prey database. To generate a sample of pseudo predators, please refer to example code.

#### Usage

```
pseudo.pred(diet, preybase, cal.vec, fat.vec, preysize = 2)
```
#### Arguments

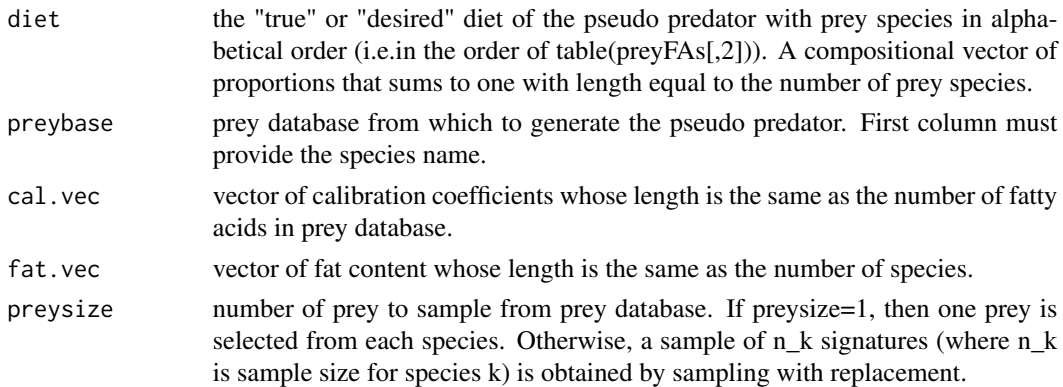

## Details

The default is to re-sample all of the prey signatures within each species (that is, preysize=2). Alternatively, one prey may be randomly selected from each species yielding potentially more variable pseudo-predators. For details on simulating realistic predators signatures, see Bromaghin, J. (2015) Simulating realistic predator signatures in quantitative fatty acid signature analysis, Ecological Informatics, 30, 68-71.

<span id="page-35-0"></span>

```
pseudo.pred.norm 37
```
## Value

A simulated predator FA signature.

#### Examples

data(preyFAs)

```
# Generating a sample of 10 pseudo predators each with "true" diet being
# (1/11,1/11,...1/11), no calibration effect and no fat content. The QFASA diet estimate
# is then computed for each pseudo predator.
# Note: To incorporate calibration and fat content in a simulation study,
# one set of calibration and fat content is generally used to simulate the pseudo predator
# and another is used to estimate the diet.
set.seed(11)
p.mat <- matrix(rep(NA,10*11),nrow=10)
for (i in 1: 10) {
    my.seal <- pseudo.pred(rep(1/11,11),
                            preyFAs[,-c(1,3)],
                            rep(1,ncol(preyFAs[,-c(1,3)])-1),
                            rep(1,11))
     p.mat[i,] <- p.QFASA(my.seal,
                          MEANmeth(preyFAs[,-c(1,3)]),
                          rep(1,length(my.seal)),
                          2,
                          ext.fa=colnames(preyFAs[,-c(1:3)]))$`Diet Estimates`
 }
# Can verify that average diet estimate of the 10 pseudo predators is close to
# "true" diet.
 colnames(p.mat) <- as.vector(rownames(MEANmeth(preyFAs[,-c(1,3)])))
 round(apply(p.mat,2,mean),3)
```
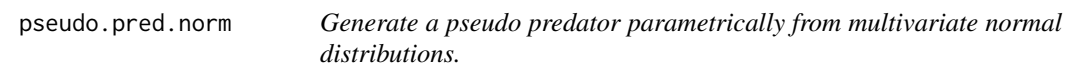

#### Description

Generate a pseudo predator parametrically from multivariate normal distributions.

#### Usage

pseudo.pred.norm(mu.mat, sigma.pool, diet)

#### <span id="page-37-0"></span>Arguments

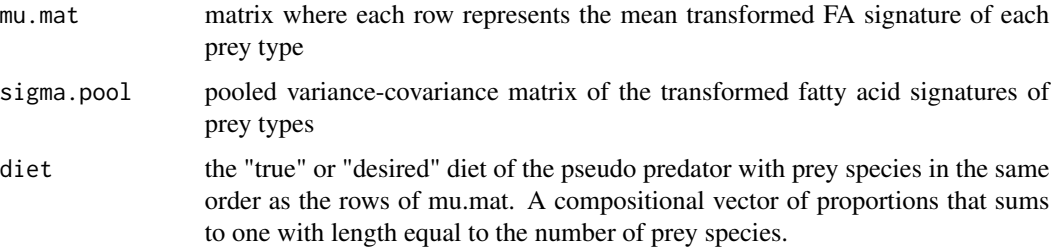

#### Details

Similar to *pseudo.pred* but instead generates the pseudo-predators parametrically by assuming ilr transformed FA signatures have a multivariate normal distribution.

#### Value

A simulated predator FA signature. See *pseudo.pred* for an example illustrating how to generate a sample of pseudo predators.

QFASA *QFASA: A package for Quantitative Fatty Acid Signature Analysis*

## Description

Accurate estimates of the diets of predators are required in many areas of ecology, but for many species current methods are imprecise, limited to the last meal, and often biased. The diversity of fatty acids and their patterns in organisms, coupled with the narrow limitations on their biosynthesis, properties of digestion in monogastric animals, and the prevalence of large storage reservoirs of lipid in many predators, led us to propose the use of quantitative fatty acid signature analysis (QFASA) to study predator diets.

QFASA.const.eqn *Returns* sum(alpha) *and used in* solnp()*.*

#### Description

Returns sum(alpha) and used in solnp().

#### Usage

QFASA.const.eqn(alpha, predator, prey.quantiles, gamma)

#### <span id="page-38-0"></span>split\_prey 39

## Arguments

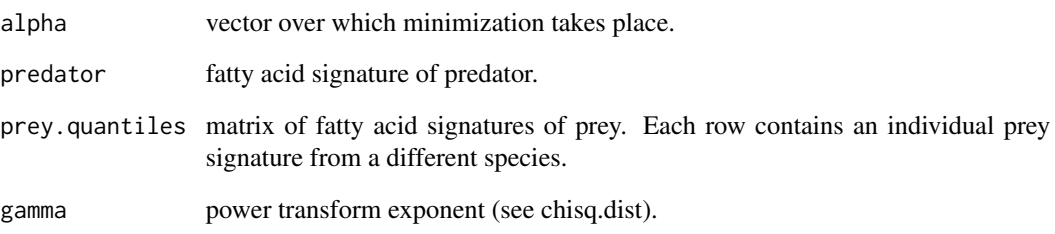

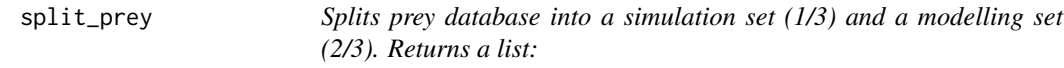

## Description

1. simulation prey database 2. modelling prey database

1. simulation prey database 2. modelling prey database

## Usage

split\_prey(prey.mat) split\_prey(prey.mat)

#### Arguments

prey.mat matrix of individual prey fatty acid signatures where the first column denotes the prey type

## Details

IF number of samples of a prey type <=5, then prey.mod AND prey.sim are duplicated instead of split.

IF number of samples of a prey type <=5, then prey.mod AND prey.sim are duplicated instead of split.

<span id="page-39-0"></span>testfordiff.ind.boot *Called by* testfordiff.ind.pval()*.*

## Description

Called by testfordiff.ind.pval().

## Usage

testfordiff.ind.boot(data, ns1, R)

## Arguments

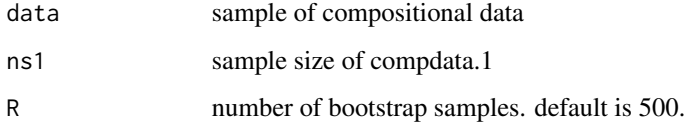

testfordiff.ind.boot.fun

*Called by* testfordiff.ind.boot()*.*

## Description

Called by testfordiff.ind.boot().

## Usage

```
testfordiff.ind.boot.fun(data, i, ns1, change.zero = 1e-05)
```
## Arguments

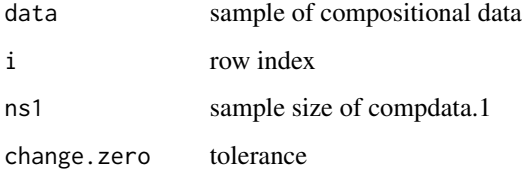

<span id="page-40-0"></span>testfordiff.ind.pval *Test for a difference between two independent samples of compositional data. Zeros of any type are allowed.*

#### Description

Test for a difference between two independent samples of compositional data. Zeros of any type are allowed.

## Usage

```
testfordiff.ind.pval(compdata.1, compdata.2, R = 500)
```
#### Arguments

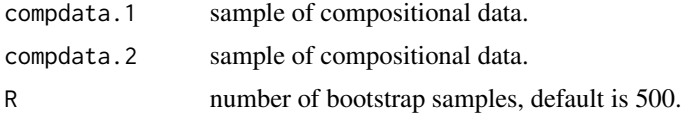

## Value

p-value obtained through a multivariate permutation test with test statistic based on chi-square distances.

## References

Stewart, C., Iverson, S. and Field, C. (2014) Testing for a change in diet using fatty acid signatures. Environmental and Ecological Statistics 21, pp. 775-792.

## Examples

```
## Prey
data(preyFAs)
## Capelin FA sig
capelin.sig=preyFAs[preyFAs$Species=="capelin",4:(ncol(preyFAs))]
capelin.sig=capelin.sig/apply(capelin.sig,1,sum)
## Sandlance FA sig
```

```
sandlance.sig=preyFAs[preyFAs$Species=="sandlance",4:(ncol(preyFAs))]
sandlance.sig=sandlance.sig/apply(sandlance.sig,1,sum)
```
# Note: uncomment examples to run. CRAN tests fail because execution time > 5 seconds # testfordiff.ind.pval(as.matrix(capelin.sig),as.matrix(sandlance.sig))

<span id="page-41-0"></span>

## Description

Sample example of unbalanced repeatability diet estimates data with a max of two repeated measurements per predator.

#### Usage

unbal.diet.data

## Format

A data frame with 96 predator diets (50 unique predators) and 13 variables:

Seal.ID Predator (1 to 50) Year Either 1 or 2 capelin estimated diet proportion coho estimated diet proportion eulachon estimated diet proportion herring estimated diet proportion mackerel estimated diet proportion pilchard estimated diet proportion pollock estimated diet proportion sandlance estimated diet proportion squid estimated diet proportion surfsmelt\_s estimated diet proportion sufsmelt\_lg estimated diet proportion

# <span id="page-42-0"></span>Index

∗ datasets bal.diet.data, [7](#page-6-0)  $CC, 8$  $CC, 8$ FAset, [15](#page-14-0) predatorFAs, [29](#page-28-0) preyFAs, [33](#page-32-0) unbal.diet.data, [42](#page-41-0) AIT.dist, [3](#page-2-0) AIT.more, [3](#page-2-0) AIT.obj, [4](#page-3-0) backward.elimination, [4](#page-3-0) bal.diet.data, [7](#page-6-0)  $CC, 8$  $CC, 8$ chisq.CA, [8](#page-7-0) chisq.dist, [9](#page-8-0) comp.rep, [9](#page-8-0) conf.meth, [11](#page-10-0) create.d.mat, [13](#page-12-0) CS.more, [14](#page-13-0) CS.obj, [14](#page-13-0) FAset, [15](#page-14-0) forward.selection, [15](#page-14-0) gen.pseudo.seals, *[12](#page-11-0)* KL.dist, [18](#page-17-0) KL.more, [18](#page-17-0) KL.obj, [19](#page-18-0) mean\_geometric, [20](#page-19-0) MEANmeth, [19](#page-18-0) p.MLE, [20](#page-19-0) p.MUFASA, [22](#page-21-0) p.QFASA, *[12](#page-11-0)*, [23,](#page-22-0) *[33](#page-32-0)* p.sim.QFASA, [26](#page-25-0) p.SMUFASA, [27](#page-26-0)

POOLVARmeth, [29](#page-28-0) predatorFAs, [29](#page-28-0) prey.cluster, [32](#page-31-0) prey.on.prey, [33](#page-32-0) preyFAs, [33](#page-32-0) pseudo.pred, [36](#page-35-0) pseudo.pred.norm, [37](#page-36-0) pseudo.seal, *[12](#page-11-0)* QFASA, [38](#page-37-0) QFASA-package *(*QFASA*)*, [38](#page-37-0) QFASA.const.eqn, [38](#page-37-0) split\_prey, [39](#page-38-0) testfordiff.ind.boot, [40](#page-39-0) testfordiff.ind.boot.fun, [40](#page-39-0) testfordiff.ind.pval, [41](#page-40-0) unbal.diet.data, [42](#page-41-0)